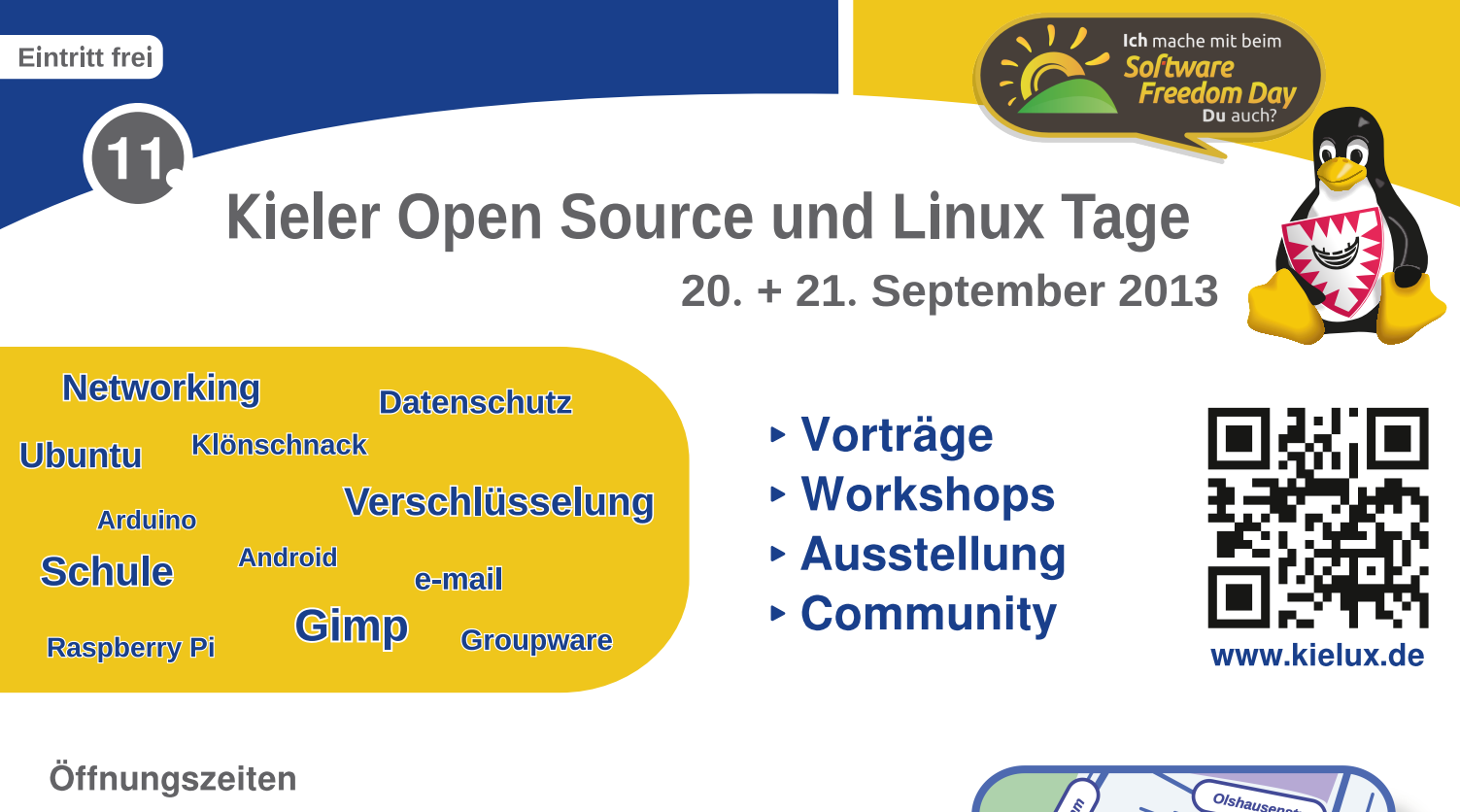

20.09.2013, 10 - 17 Uhr Freitag. Education **)**: IT in Schulen

Samstag, 21.09.2013, 10 - 17 Uhr **Software Freedom Dav!** 

# **Anfahrt mit dem Auto**

Kitz - Kieler Innovationsund Technologiezentrum Schauenburgerstraße 116 **24118 Kiel** kostenlose Parkplätze am Haus

# **Anfahrt mit dem Bus**

Linien 91/92, 81 Haltestelle Goetheschule

### Über die Veranstaltung

Die Kieler Open Source und Linux Tage sind seit Jahren "die" Veranstaltung zum Thema Linux und Open Source im norddeutschen Raum.

Stände von Firmen und Projekten und ein ausgewogenes Vortragsprogramm ziehen alljährlich viele Interessierte an.

In unseren Workshops können die Besucher am eigenen Notebook unter fachkundiger Anleitung den Umgang mit verschiedener Open-Source-Software erlernen.

#### An wen richtet sich die Veranstaltung?

Ob Open-Source-Einsteiger oder -Experte, IT-Leiter oder Nerd - bei uns sind alle willkommen! Auf den Kieler Open Source und Linux Tagen finden Sie und andere Linux- und Open-Source-Begeisterte sich zu einem produktiven Ideenaustausch zusammen.

.<br>Universit

Veranstaltet von der **Kieler Linux Initiative** 

**Sitz** 

An den Ständen und in Vorträgen oder Workshops können Sie sich umfassend informieren, Kontakte knüpfen und Anregungen für Ihre Freizeit oder die Arbeit mitnehmen.

## Alle Veranstaltungen können kostenfrei besucht werden.

Medienpartner:

Tatja B.

**Unsere** Sponsoren:

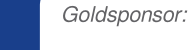

Medienpartner:

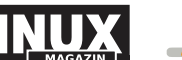

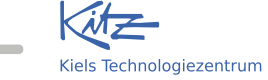

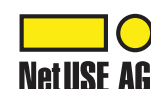

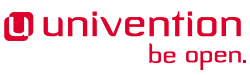

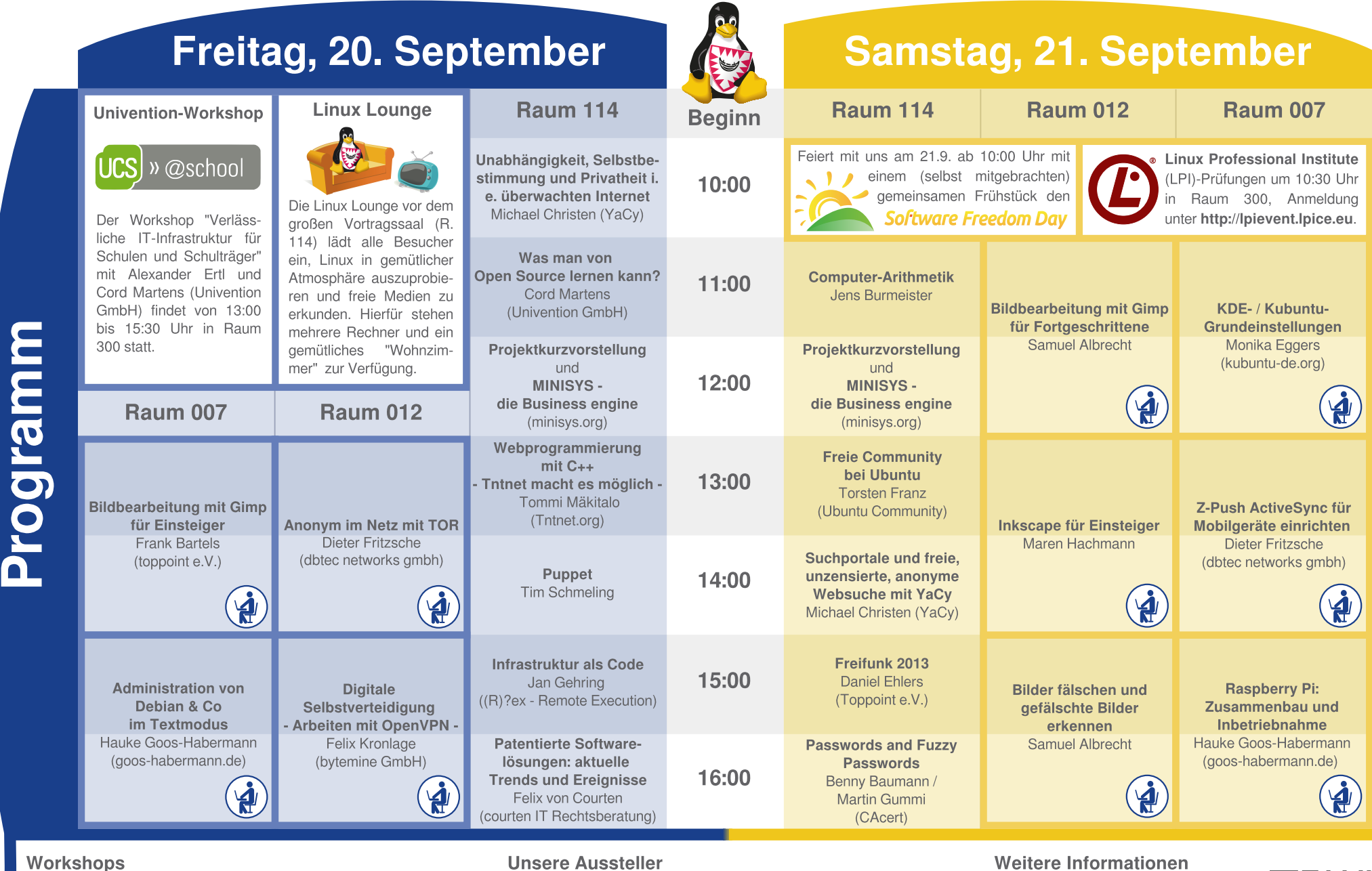

### Workshops

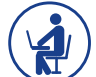

Anmeldung zu den Workshops http://www.kielux.de/workshops. Bitte denken Sie auch daran, zu einem Workshop

die entsprechenden Arbeitsmaterialien (z.B. Notebook) mitzunehmen.

unter:

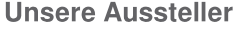

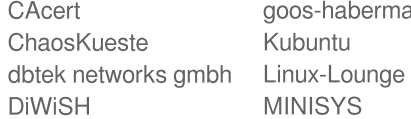

NetUSE AG habermann.de Tntnet Toppoint e.V.

Weitere Informationen, Hinweise auf kurzfristige Programmänderungen sowie eine Programmplanungs-App finden Sie auf unserer Webseite unter http://www.kielux.de/programm.

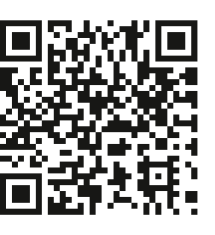

Dieser Flyer wurde unter ausschließlicher Verwendung freier Software erstellt. Karten: modifiziert nach Stamen Design (CC by 3.0) und OpenStreetMap (CC by SA).